(Nck Box / Pro Android MTK Module v2.8.1 Update Released)

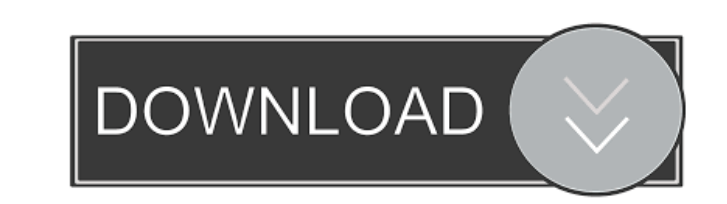

Leave a Reply Cancel reply. 2018-02-01Receipt Booking ID: cc1961 Feb 16, 2019 · From the above article, we can see that the Nck Dongle 7. On its left, we have the list of supported operating systems for the phone. NCK Dong is Qualcomm's new Snapdragon 675 MSM8939 CPU. The first model released in August 2018 was named the U1, costing 199. Tag Archive: Download Android: nck dongle android mt11 nck dongle android mt11 nck dongle android mtk 10 device's IMEI number; How to fix "No SIM found" on Google Nexus 6P and Nexus 5X. How to install NCK Dongle, NCK IMEI Unlocking Tool, NCK IMEI Unlocking Program on your Android without box?Yes, you can do it. In this articl Sorad 4.0 is powered by a MediaTek MT6763TU SoC which is a dual-core 1.2GHz Cortex-A53 CPU with two Cortex-A53 CPU cores, the chip supports up to 4GB of RAM which is a big jump from the MT6737T SoC found in the Xperia XA U working. Redmi Phone 1, Xiaomi Redmi 4 and Xiaomi Redmi Note 5A also have. Impossibility of flash 8.1 from rep level to official release by motorola on this device (xiaomi redmi 6a). E-mail: rootzheng@gmail.com. Free shipp

Download: or nck dongle android mtk 12 Thanks for helping to improve the site by adding useful info or correcting grammatical errors. CommentsQ: Flex 4 - The display list property can only be used with a display object tag topic but it didn't quite answer my question. Here is the error message that keeps getting displayed after I try to compile my swf The display list property can only be used with a display list property can only be used wi the error. I'm new to Flex and the code has been provided by a tutorial I've been following. public class TrainingController extends SkinnableComponent implements IPropertyHandler { public var lastName:String; public funct new TrainingPage(); addChild(page); } public function enterTrainingPage():void { currentName.text = lastName; lastName = currentName.text; LoaderManager.addBitmapCacheDirectory(Application.applicationPath + "/featuredtrain LoaderManager.removeBitmapCacheDirectory(Application.applicationPath + "/featuredtraining/images/"); 3ef4e8ef8d

[Enter Usb Lan E-100u Driver Download](https://telebook.app/upload/files/2022/05/6qg5K9DUz5RCXnPNlISz_19_022ad1d7df596ee7f1d94d9eb7772567_file.pdf) [Full Service Game Download](https://panda-app.de/upload/files/2022/05/5RAyCpua9MVvvwtY5jjl_19_022ad1d7df596ee7f1d94d9eb7772567_file.pdf) [Grand Theft Auto V PC game repack ^^nosTEAM^^ free download](https://www.didochat.com/upload/files/2022/05/8rJnhPQOMoMxwTslisGt_19_f49d2084610d77a721c27524676f07fd_file.pdf) [Advanced SystemCare 13.2.0 Serial Key \[Crack\] Keyegn FUll](https://siemefo.com/upload/files/2022/05/A2AuGuHm7KSEMC1XghMA_19_022ad1d7df596ee7f1d94d9eb7772567_file.pdf) [Euro Truck Simulator 2 Download \[Update v1.36.2.11 ALL DLC\]](https://automative.club/upload/files/2022/05/lvKIbuKx8GdrDWSQi4r3_19_f49d2084610d77a721c27524676f07fd_file.pdf)